# **ПЕРВОЕ ВЫСШЕЕ ТЕХНИЧЕСКОЕ УЧЕБНОЕ ЗАВЕДЕНИЕ РОССИИ**

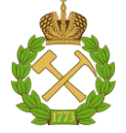

#### **МИНИСТЕРСТВО НАУКИ И ВЫСШЕГО ОБРАЗОВАНИЯ РОССИЙСКОЙ ФЕДЕРАЦИИ федеральное государственное бюджетное образовательное учреждение высшего образования САНКТ-ПЕТЕРБУРГСКИЙ ГОРНЫЙ УНИВЕРСИТЕТ**

**СОГЛАСОВАНО**

**УТВЕРЖДАЮ**

**\_\_\_\_\_\_\_\_\_\_\_\_\_\_\_\_\_\_\_\_\_\_**

\_\_\_\_\_\_\_\_\_\_\_\_\_\_\_\_\_\_\_\_\_\_\_\_\_ **Руководитель ОПОП ВО профессор В.Н. Гусев**

**Проректор по образовательной деятельности Д.Г. Петраков**

# **РАБОЧАЯ ПРОГРАММА ДИСЦИПЛИНЫ**

# *МАРКШЕЙДЕРСКИЕ И ГЕОДЕЗИЧЕСКИЕ ПРИБОРЫ*

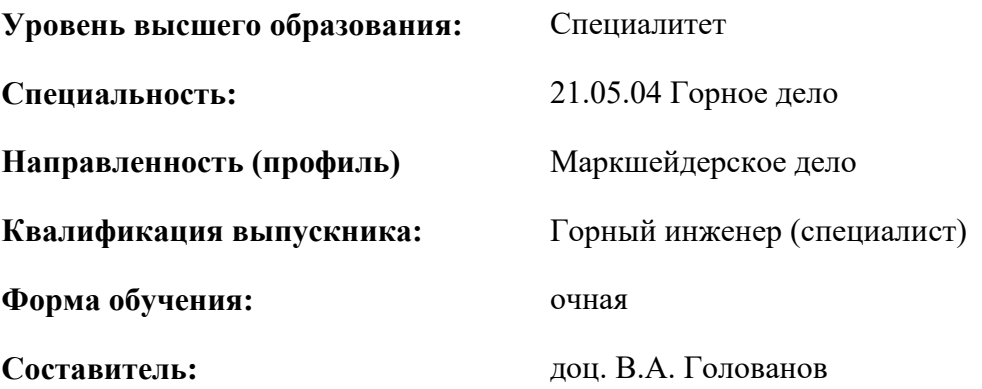

Санкт-Петербург

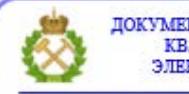

ДОКУМЕНТ ПОДПИСАН УСИЛЕННОЙ КВАЛИФИЦИРОВАННОЙ<br>ЭЛЕКТРОННОЙ ПОДПИСЬЮ

Сертификат: 00F3 503F 985D 6537 76D4 6643 ВD9В 6D2D 1С Владелец: Пашкевич Наталья Владимировна<br>Действителен: с 27.12.2022 по 21.03.2024

**Рабочая программа дисциплины** «Маркшейдерские и геодезические приборы» разработана:

 в соответствии с требованиями ФГОС ВО – специалитет по специальности «21.05.04 Горное дело», утвержденного приказом Минобрнауки России №987 от 12 августа 2020 г.;

 на основании учебного плана специалитета по специальности «21.05.04 Горное дело» направленность (профиль) «Маркшейдерское дело».

Составитель **Составитель С** 

**Рабочая программа рассмотрена и одобрена** на заседании кафедры маркшейдерского дела от 12 января 2022 г., протокол № 6.

Заведующий кафедрой  $\qquad \qquad \qquad \qquad \qquad \qquad \qquad \qquad \text{A.T.H.,}$ 

профессор

В.Н. Гусев

#### **Рабочая программа согласована:**

Начальник управления учебнометодического обеспечения образовательного процесса

\_\_\_\_\_\_\_\_\_\_\_\_ к.т.н. Иванова П.В.

# **1.ЦЕЛИ И ЗАДАЧИ ДИСЦИПЛИНЫ**

Цель дисциплины «Маркшейдерские и геодезические приборы» **-** подготовка специалиста, владеющего знаниями в области современного геодезического и маркшейдерского приборостроения (МГП).

Основными задачами дисциплины «Маркшейдерские и геодезические приборы» являются:

изучение истории развития маркшейдерского и геодезического приборостроения;

овладение знаниями об устройстве и принципе действия основных узлов и систем МГП;

 приобретение студентами теоретических знаний в области глобальной навигационной спутниковой системы и гироскопического ориентирования;

 формирование стиля профессиональной деятельности, основанного на рациональном использовании современных средств измерений при решении маркшейдерских задач;

приобретение знаний о требованиях к техническим характеристикам МГП;

приобретение знаний о требованиях к техническому обслуживанию средств измерений;

– развитие необходимых навыков работы и метрологического обеспечения МГП, как основополагающих профессиональных качеств.

# **2. МЕСТО ДИСЦИПЛИНЫ В СТРУКТУРЕ ОПОП ВО**

Дисциплина «Маркшейдерские и геодезические приборы» относится к части, формируемой участниками образовательных отношений основной профессиональной образовательной программы по специальности *«*21.05.04 Горное дело» направленность (профиль) «Маркшейдерское дело» и изучается в 5 и 6 семестрах.

Предшествующими курсами, на которых непосредственно базируется дисциплина «Маркшейдерские и геодезические приборы» являются: «Геодезия», «Введение в специальность», «История маркшейдерского дела».

Дисциплина «Маркшейдерские и геодезические приборы» является основополагающей для изучения следующих дисциплин: «Маркшейдерское обеспечение подземного строительства», «Метрология, стандартизация и сертификация в горном деле», «Маркшейдерские работы при открытой разработке месторождений», «Дистанционные методы съемок в маркшейдерском обеспечении».

Особенностью дисциплины является вовлечение студентов в решение маркшейдерских задач с применением маркшейдерско-геодезических приборов, осуществляемое в рамках курса практических занятий.

#### **3. ПЛАНИРУЕМЫЕ РЕЗУЛЬТАТЫ ОБУЧЕНИЯ ПО ДИСЦИПЛИНЕ, СООТНЕСЕННЫЕ С ПЛАНИРУЕМЫМИ РЕЗУЛЬТАТАМИ ОСВОЕНИЯ ОБРАЗОВАТЕЛЬНОЙ ПРОГРАММЫ**

Процесс изучения дисциплины «Маркшейдерские и геодезические приборы» направлен на формирование следующих компетенций:

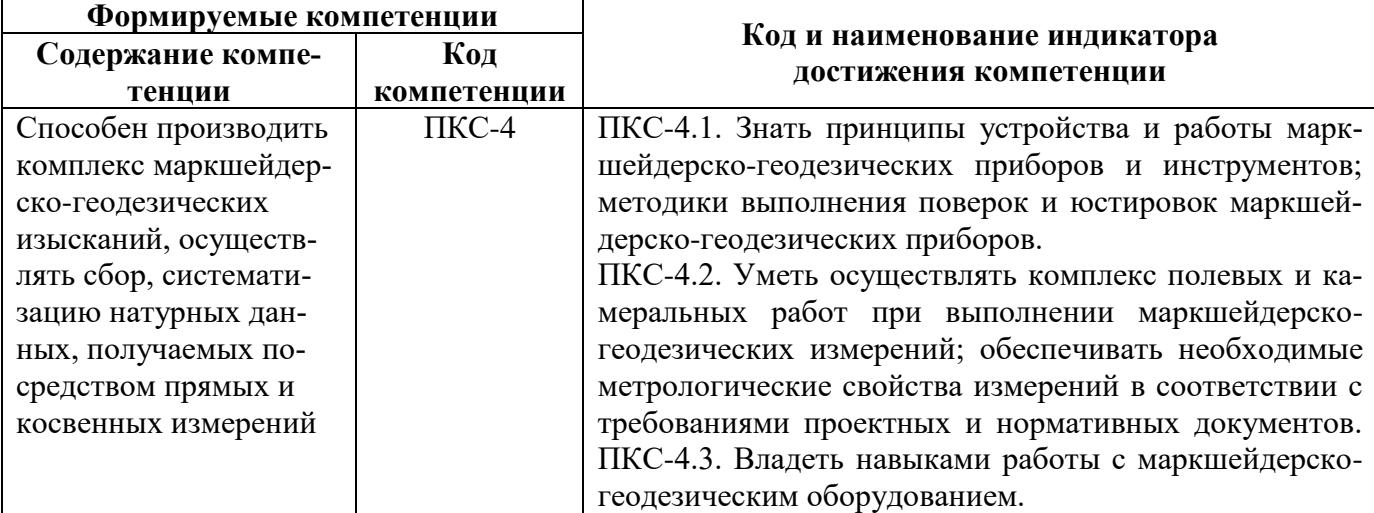

# **4. СТРУКТУРА И СОДЕРЖАНИЕ ДИСЦИПЛИНЫ**

# **4.1. Объем дисциплины и виды учебной работы**

Общая трудоёмкость учебной дисциплины составляет *5* зачётных единиц, 180 ак. часов.

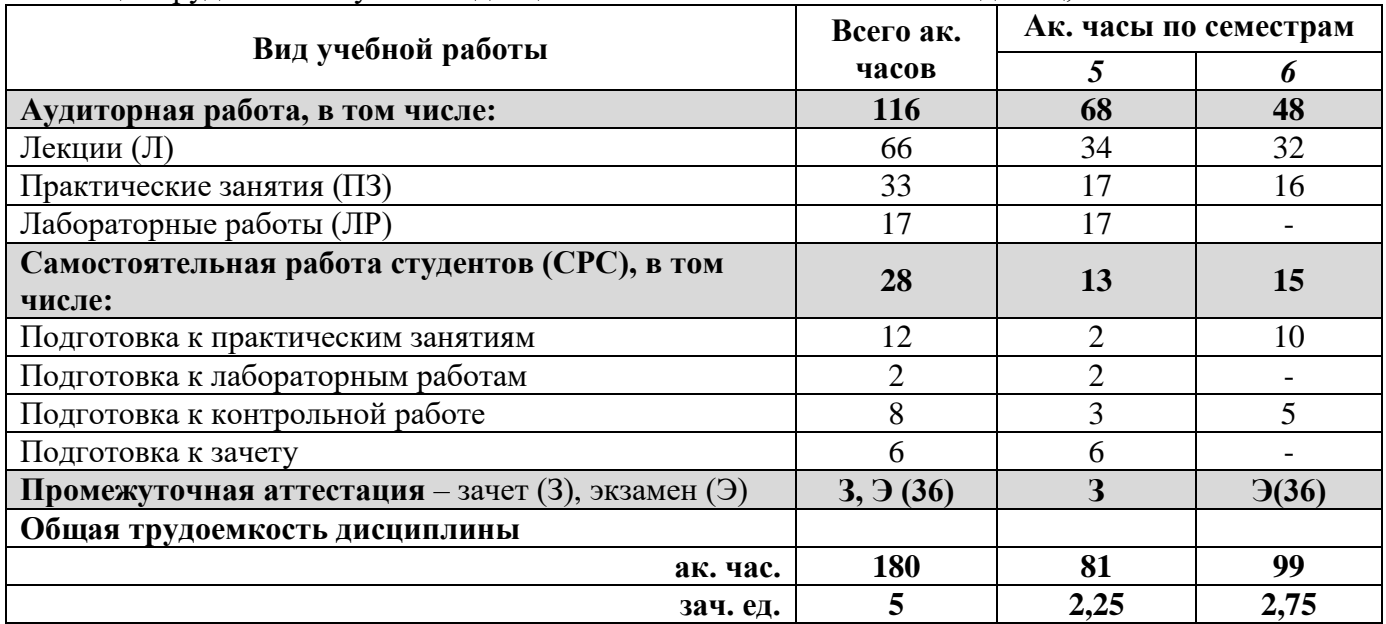

# **4.2. Содержание дисциплины**

Учебным планом предусмотрены: лекции, практические занятия, лабораторные работы и самостоятельная работа.

# **4.2.1. Разделы дисциплины и виды занятий**

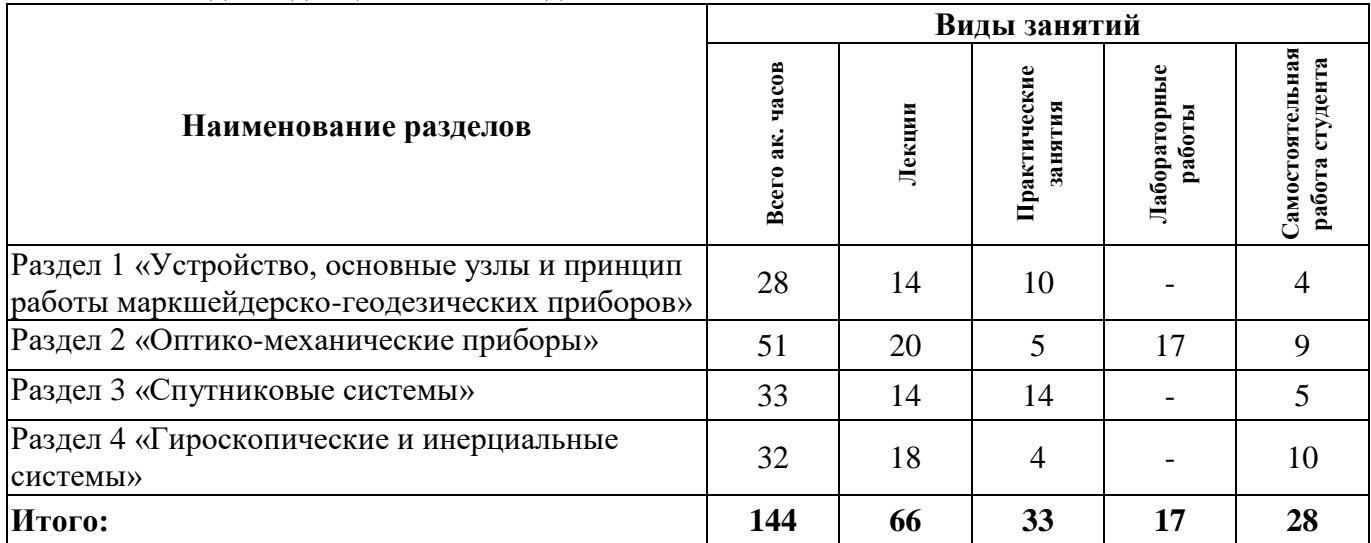

#### **4.2.2.Содержание разделов дисциплины**

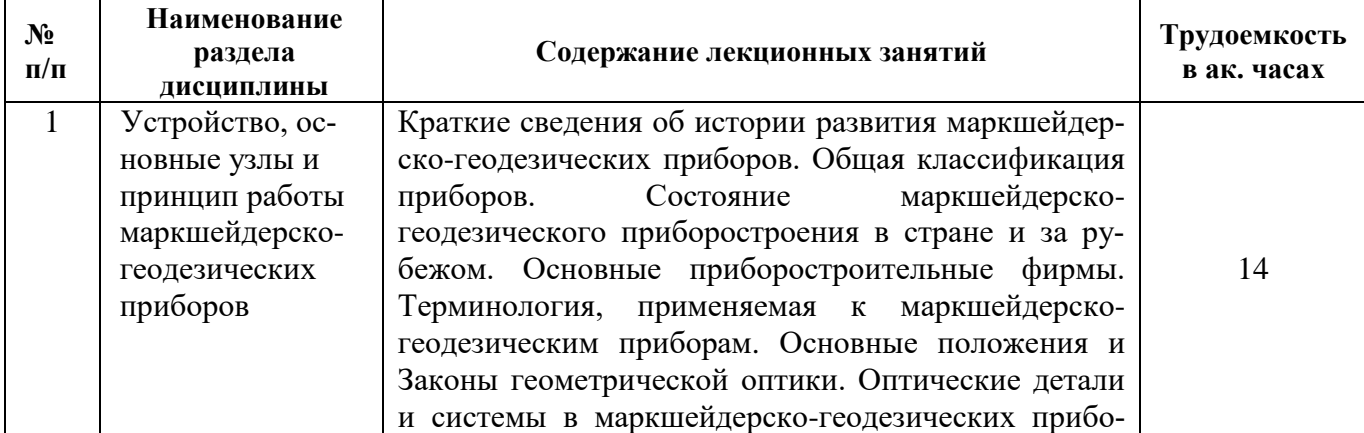

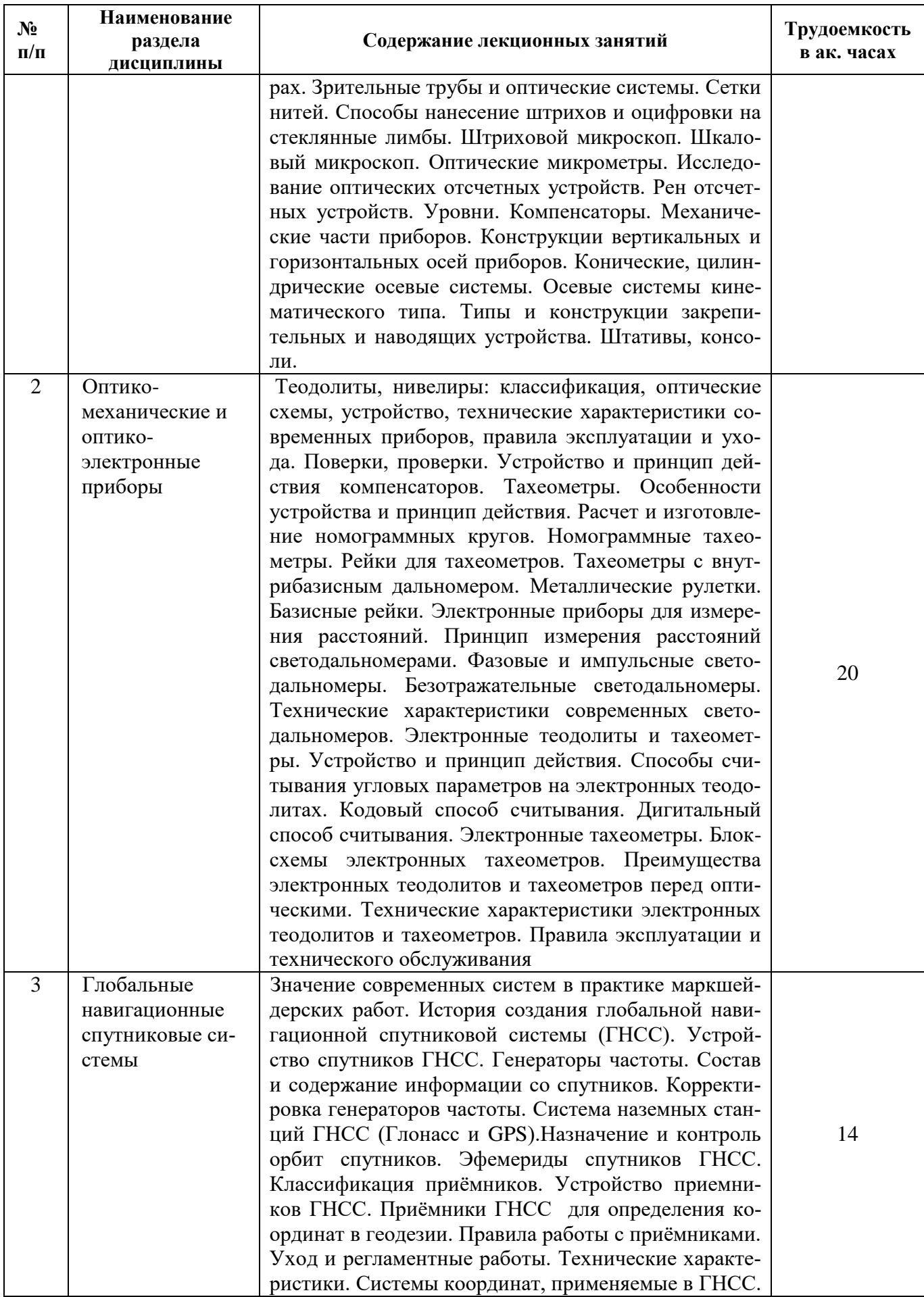

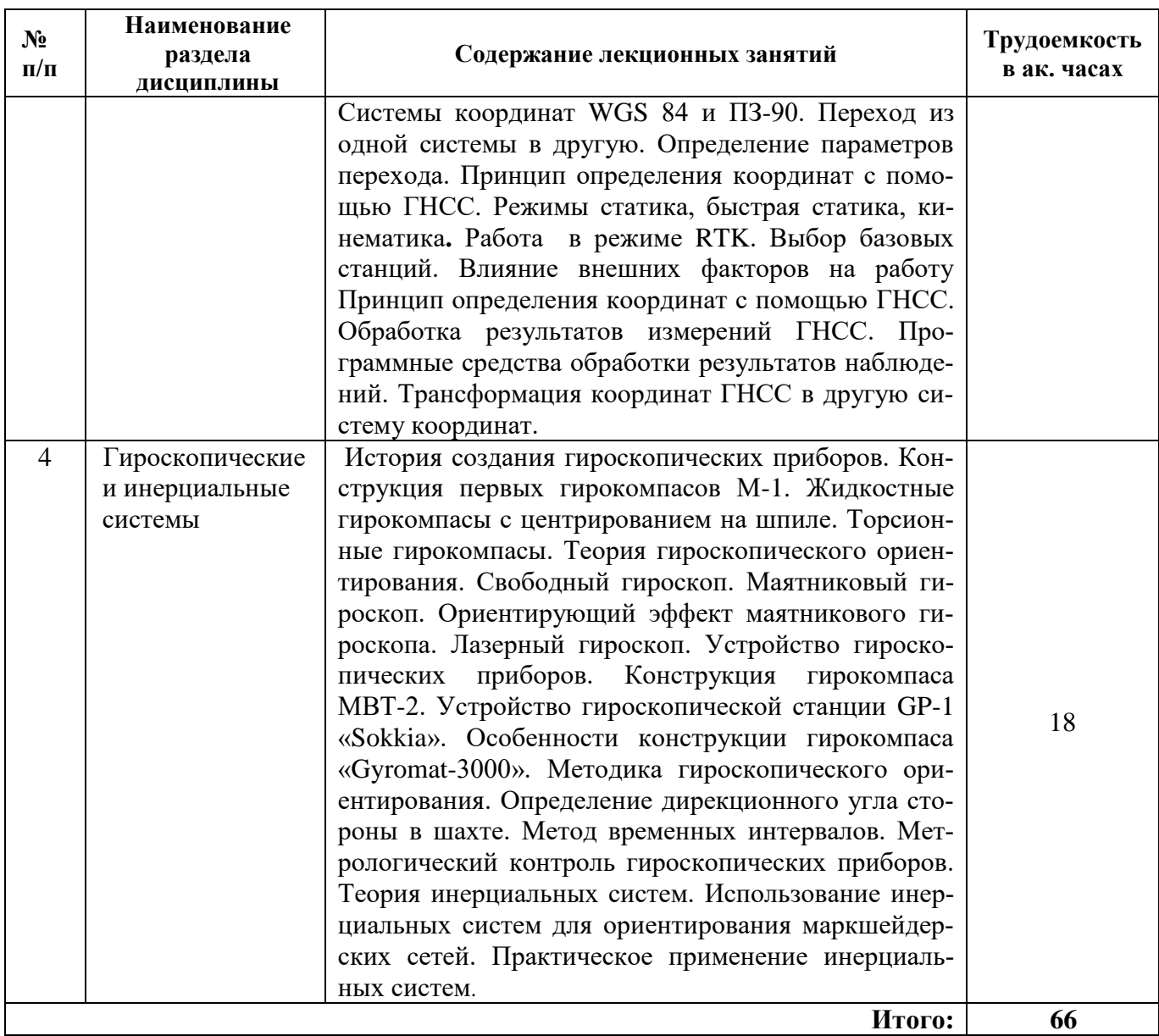

# **4.2.3. Практические занятия**

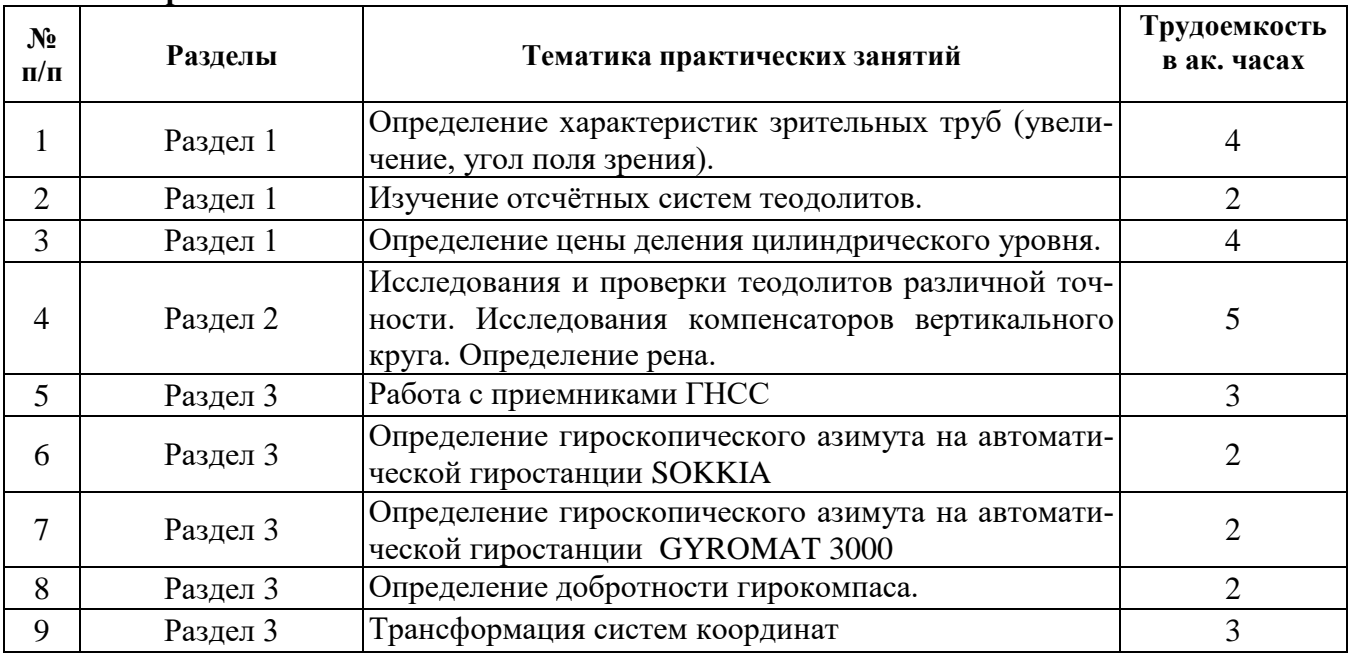

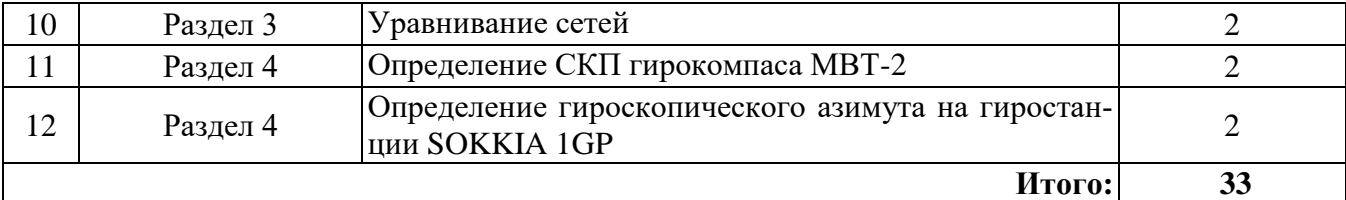

#### **4.2.4. Лабораторные работы**

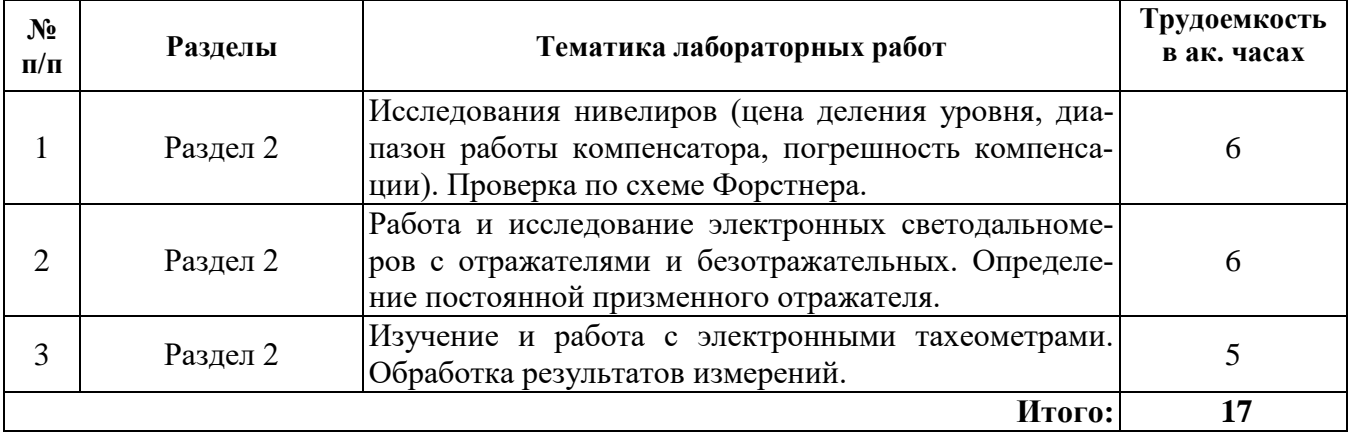

#### **4.2.5. Курсовые работы (проекты)**

Курсовые работы (проекты) не предусмотрены.

#### **5. ОБРАЗОВАТЕЛЬНЫЕ ТЕХНОЛОГИИ**

В ходе обучения применяются:

**Лекции**, которые являются одним из важнейших видов учебных занятий и составляют основу теоретической подготовки обучающихся.Цели лекционных занятий:

-дать систематизированные научные знания по дисциплине, акцентировать внимание на наиболее сложных вопросах дисциплины;

-стимулировать активную познавательную деятельность обучающихся, способствовать формированию их творческого мышления.

**Практические занятия.** Цели практических занятий:

-совершенствовать умения и навыки решения практических задач.

Главным содержанием этого вида учебных занятий является работа каждого обучающегося по овладению практическими умениями и навыками профессиональной деятельности.

**Лабораторные работы.** Цели лабораторных занятий:

-углубить и закрепить знания, полученные на лекциях и в процессе самостоятельной работы обучающихся с учебной и научной литературой;

Главным содержанием этого вида учебных занятий является работа каждого обучающегося по овладению практическими умениями и навыками профессиональной деятельности.

**Консультации** (текущая консультация, накануне *зачета – 5 семестр, экзамена – 6 семестр)* является одной из форм руководства учебной работой обучающихся и оказания им помощи в самостоятельном изучении материала дисциплины, в ликвидации имеющихся пробелов в знаниях, задолженностей по текущим занятиям, в подготовке письменных работ (проектов).

Текущие консультации проводятся преподавателем, ведущим занятия в учебной группе, научным руководителем и носят как индивидуальный, так и групповой характер.

**Самостоятельная работа обучающихся** направлена на углубление и закрепление знаний, полученных на лекциях и других занятиях, выработку навыков самостоятельного активного приобретения новых, дополнительных знаний, подготовку к предстоящим учебным занятиям и промежуточному контролю.

### **6. ОЦЕНОЧНЫЕ СРЕДСТВА ДЛЯ ТЕКУЩЕГО КОНТРОЛЯ УСПЕВАЕМОСТИ, ПРОМЕЖУТОЧНОЙ АТТЕСТАЦИИ ПО ИТОГАМ ОСВОЕНИЯ ДИСЦИПЛИНЫ**

*6.1. Оценочные средства для самостоятельной работы и текущего контроля успеваемости*

#### **Раздел 1. Устройство, основные узлы и принцип работы маркшейдерскогеодезических приборов**

- 1. Какие типы зрительных труб существуют в настоящее время?
- 2. Как можно уменьшить влияние аберраций в зрительных трубах?
- 3. Как устроены шкаловые микроскопы?
- 4. Как наносится оцифровка на стеклянные лимбы?
- 5. Как определяется цена деления уровней?

#### **Раздел 2. Оптико-механические приборы**

- 1. Как классифицируются теодолиты по точности?
- 2. Как проверить и исправить коллимационную погрешность теодолита типа Т5?
- 3.Чем отличаются номограммные тахеометры от теодолитов?
- 4. В чем проявляются положительные и отрицательные качества нивелиров с уровнем?
- 5. Как проверить работу компенсатора?
- 6. Как работают безотражательные светодальномеры?
- 7. Какие способы считывания с лимбов используют в электронных теодолитах и тахеомет-

рах?

#### **Раздел 3. Спутниковые системы**

- 1. Какие станции слежения существуют в ГЛОНАСС?
- 2. Чем отличаются станции ГЛОНАСС и GPS?
- 3. С какой точностью работают приемники?
- 4. Какие системы координат приняты в ГНСС?
- 5. Как перейти от одной системы к другой?
- 6. Какие режимы съемок существуют в ГНСС?
- 7. Что такое PDOP?
- 8. Какие программы используются для обработки наблюдений?
- 9. Сколько элементов трансформации существует?

#### **Раздел 4. Гироскопические и инерциальные системы**

- 1. Как появился термин «Гироскоп»?
- 2. Что такое «период Шулера»?
- 3. Как устроены лазерные гироскопы?
- 4. Какие внешние факторы влияют на работу гирокомпаса?
- 5. Как устроен гирокомпас МВТ-2?
- 6. Почему автоколлимационную систему МВТ-2 нужно ориентировать на «Запад»?
- 7. Как проверить работоспособность гирокомпаса?
- 8. Какие параметры можно определить с помощью инерциальных систем?
- 9. Как выполнить съемку горных выработок используя инерциальную систему?

#### *6.2. Оценочные средства для проведения промежуточной аттестации (зачета, экзамена)*

#### *6.2.1. Примерный перечень вопросов/заданий к зачету, экзамену (по дисциплине):*

- 1. Как получается прямое изображение в зрительных трубах?
- 2. Что такое панфокальные зрительные трубы?
- 3. Как получают просветленную оптику?
- 4. Почему в штриховых микроскопах отсутствует рен?
- 5. В чем преимущество осей кинематического типа перед остальными?
- 6. Как работает наводящая система теодолита типа Т30?
- 7. Почему в настоящее время не выпускают теодолиты с повторительной системой осей?
- 8. Как работают подвесные теодолиты?
- 9. Как проверить и исправить место нуля теодолита типа 3Т5КП?
- 10. Как проверить и исправить оптический центрир теодолита 3Т5КП?
- 11. Как классифицируются нивелиры по точности?
- 12. Как работают компенсаторы нивелиров?
- 13. Как проверить и исправить горизонтальность оси визирования нивелира?
- 14. Как устроены электронные нивелиры?
- 15.Чем отличаются рейки цифровых нивелиров от обычных?
- 16. Как устроены базисные рейки?
- 17. Почему в настоящее время используют металлические рулетки в шахтах?
- 18. Как работают фазовые светодальномеры?
- 19. Как работают импульсные светодальномеры?
- 20. Что такое фазовый сдвиг?
- 21. Как появились электронные тахеометры?
- 22. В чем преимущество кодового способа считывания?
- 23. Как работает динамический способ считывания?
- 24.Как была создана ГНСС?
- 25. Где были созданы первые геодезические приемники ГНСС?
- 26. Каковы параметры первых приемников?
- 27. Какой вклад внесли отечественные создатели ГНСС?
- 28. Какие основные фирмы-производители ГНСС существуют в настоящее время?
- 29. Как устроены спутники ГНСС?
- 30. Что такое эфемериды?
- 31. Как выполняется корректировка генераторов частоты спутников?
- 32. Как определяются элементы перехода от одной системы к другой?
- 33. Какие параметры необходимы для перехода?
- 34. Как работает способ «Реокупейшн»?
- 35. Чем отличается «статика» от «Быстрой статики»?
- 36. Как перейти от одной системы к другой?
- 37. Как определить элементы трансформации?
- 38. Когда были созданы первые морские гирокомпасы?
- 39. Как устроены маятниковые гироскопы?
- 40. Почему гирокомпасы не могут работать на полюсах?

#### **6.2.2. Примерные тестовые задания к** *зачету***,** *экзамену*

Вариант № 1

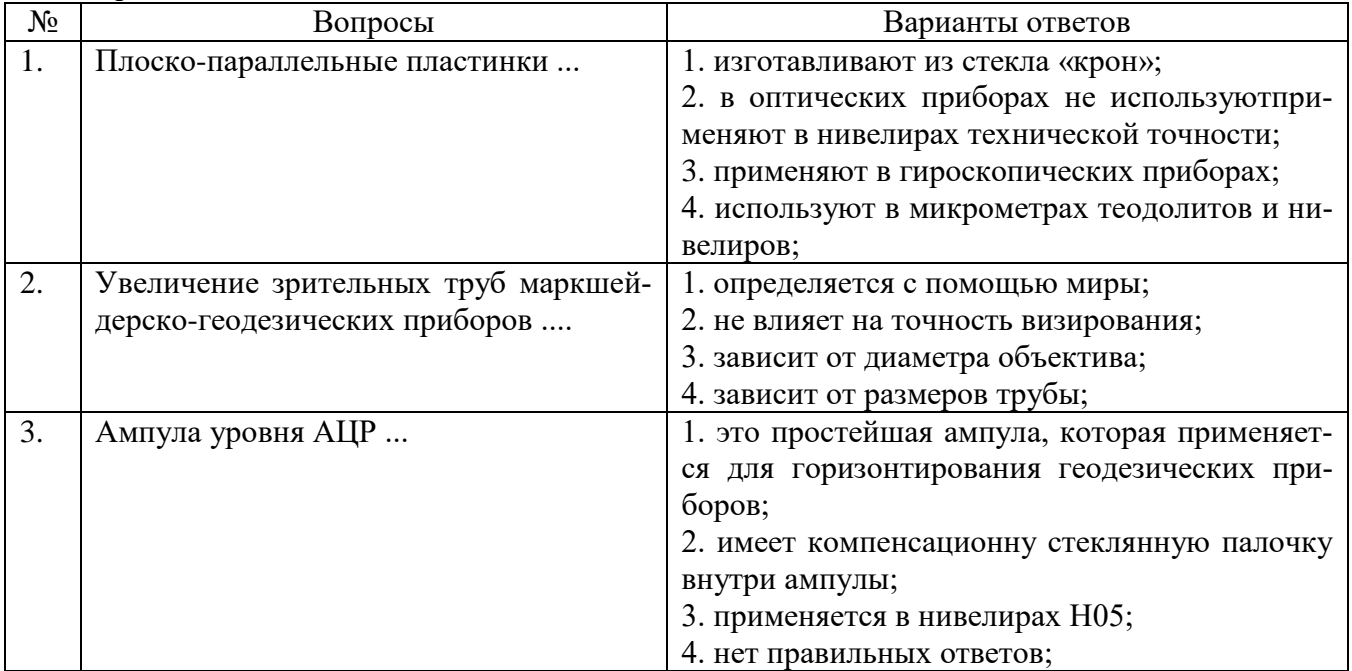

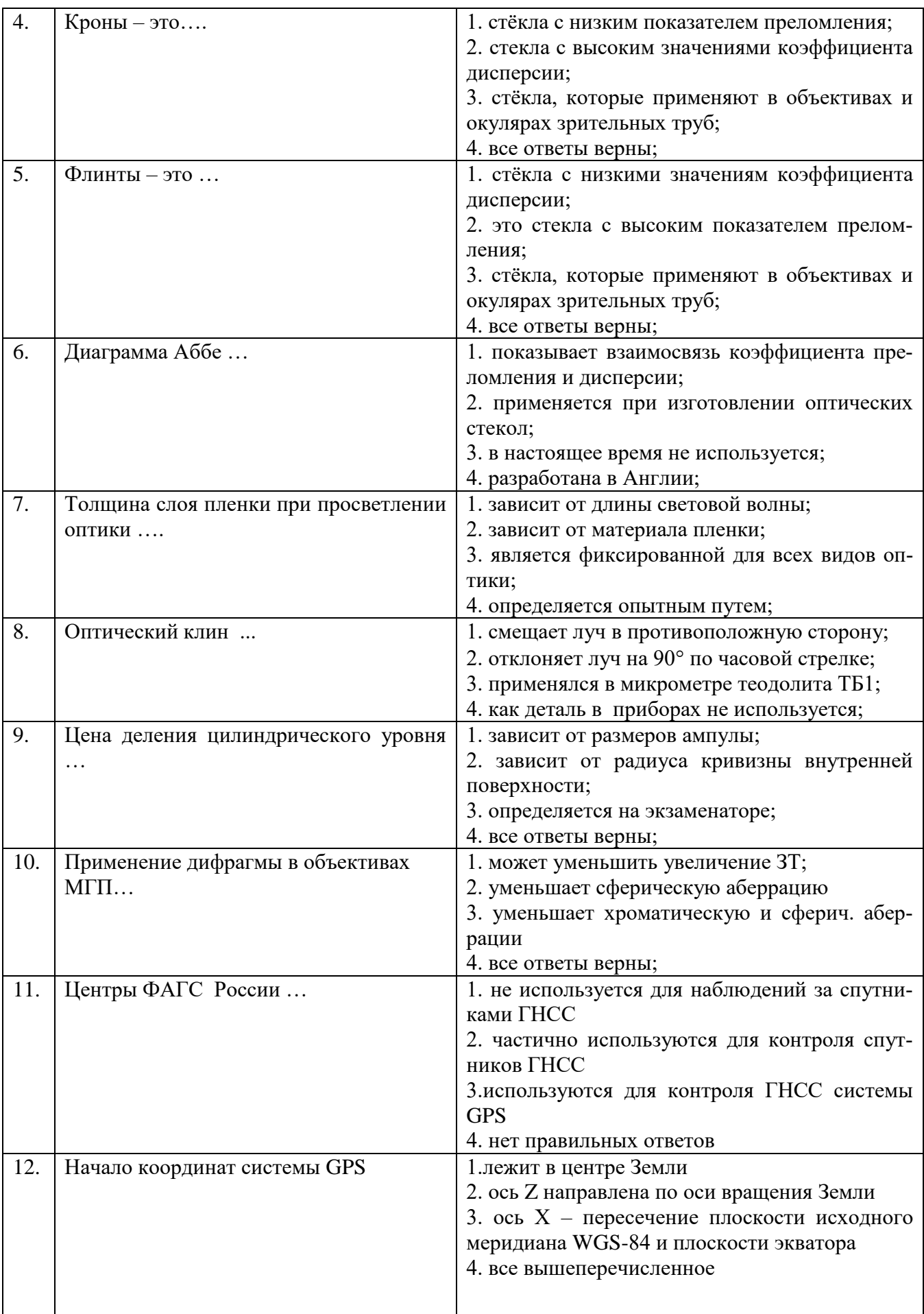

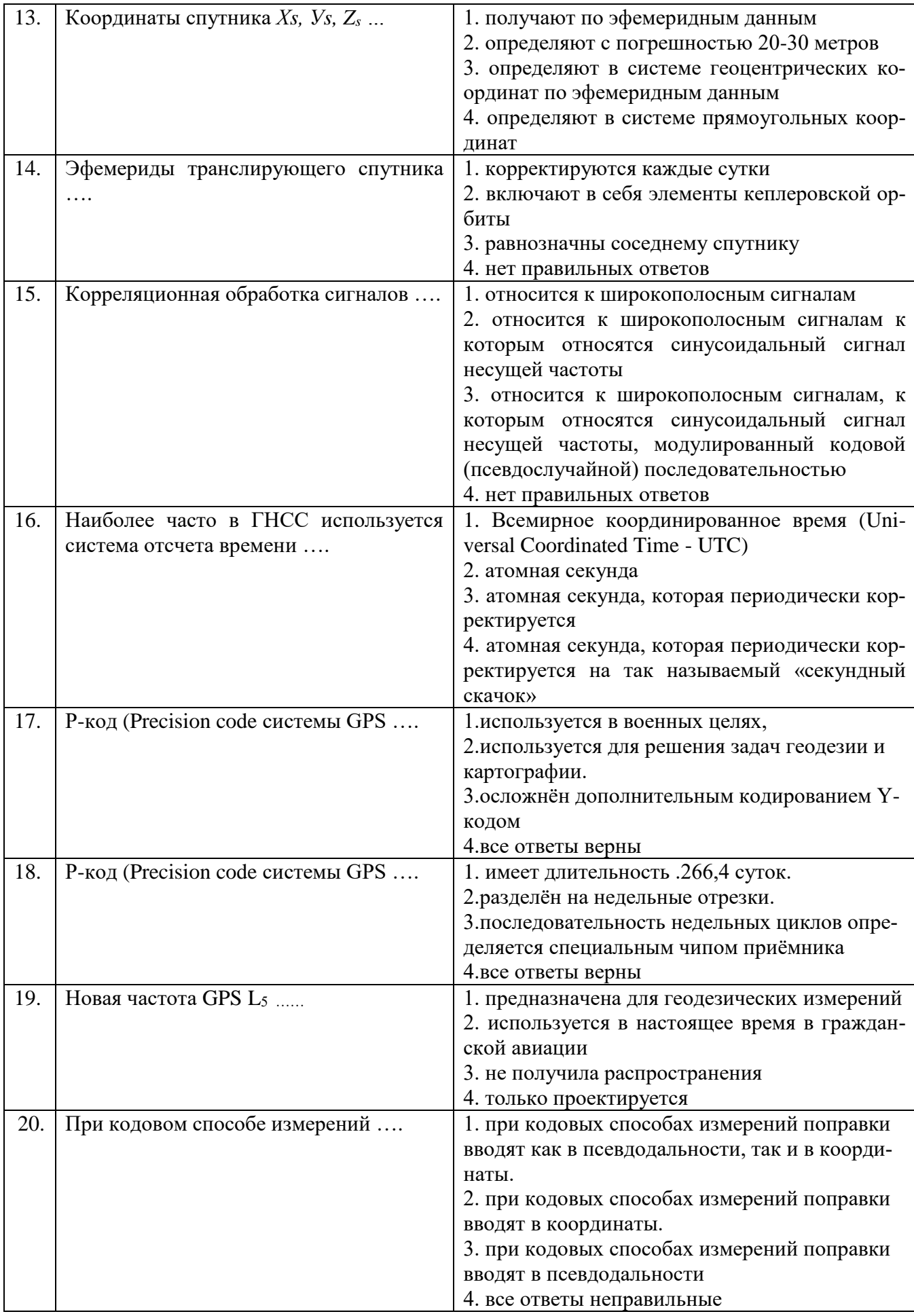

Вариант №2

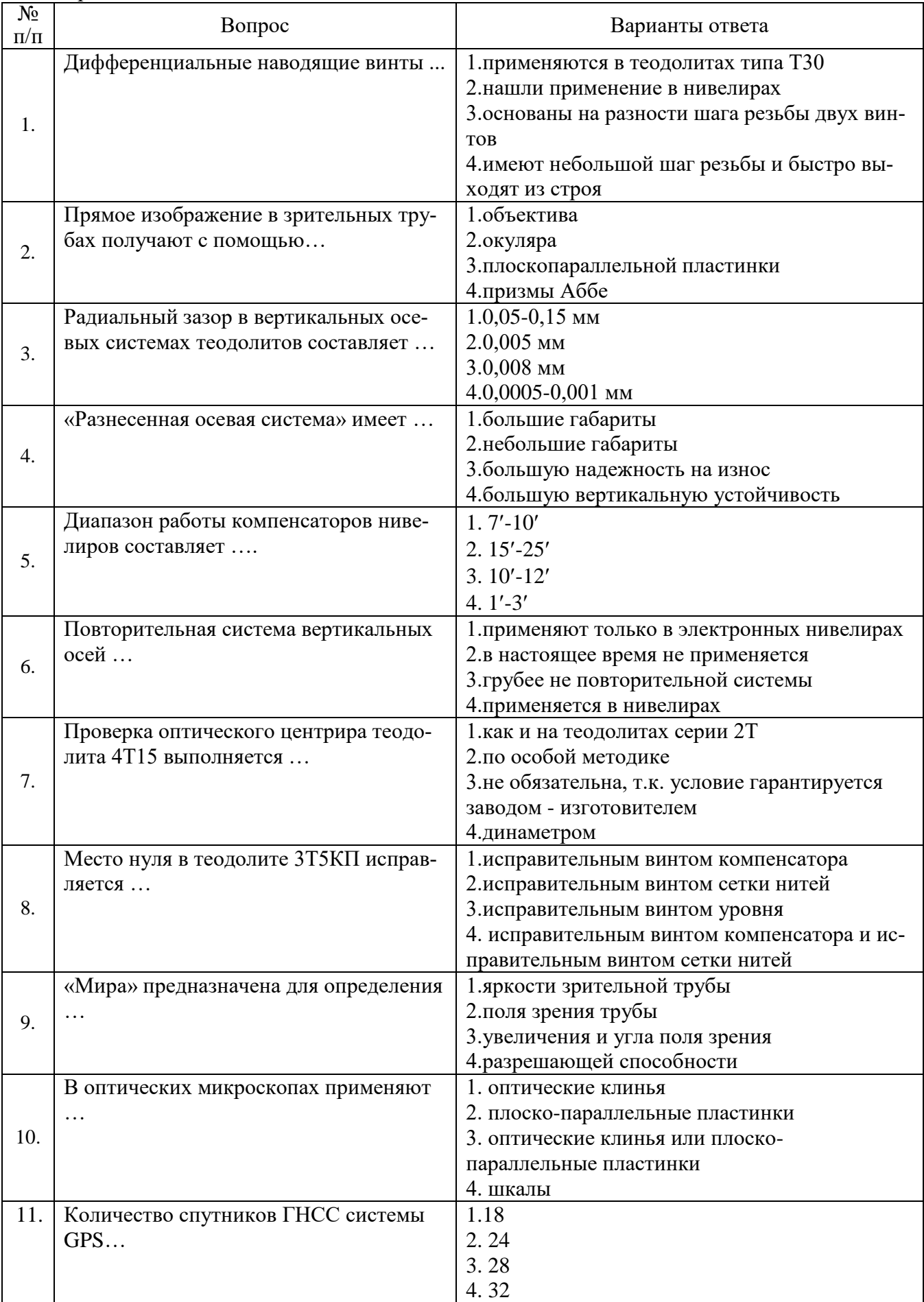

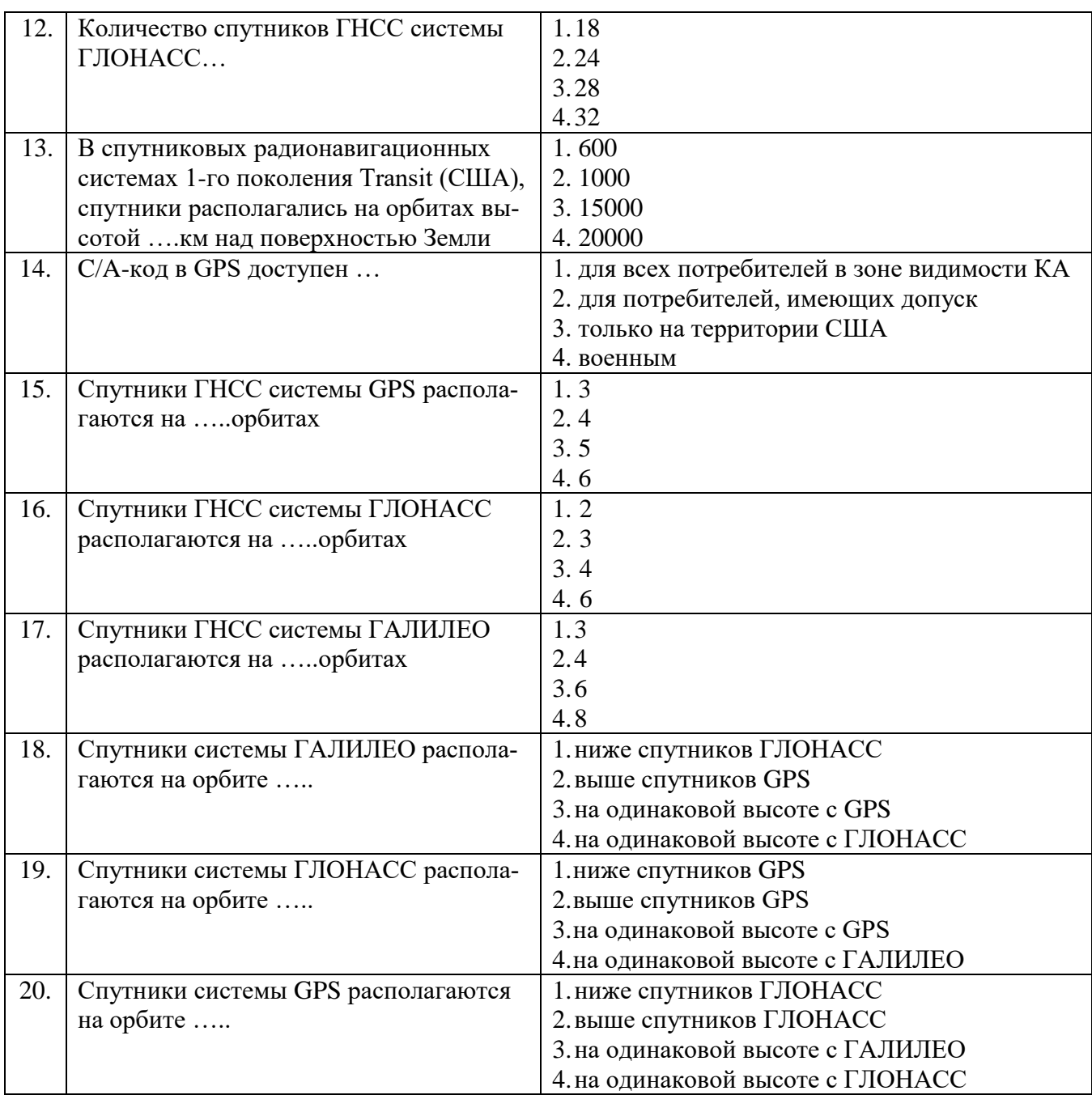

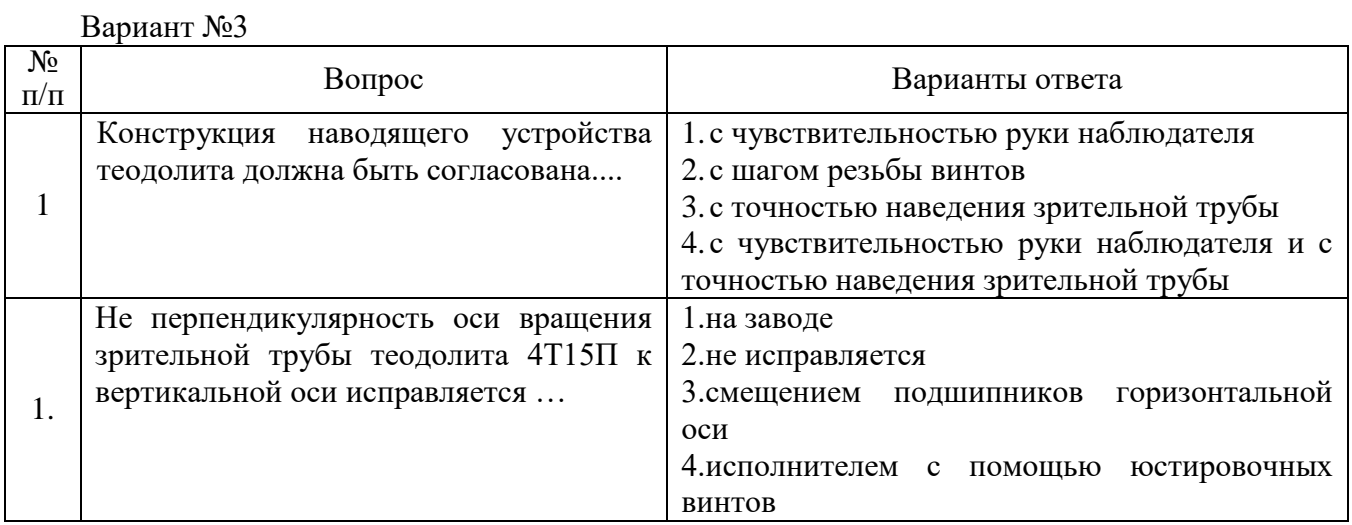

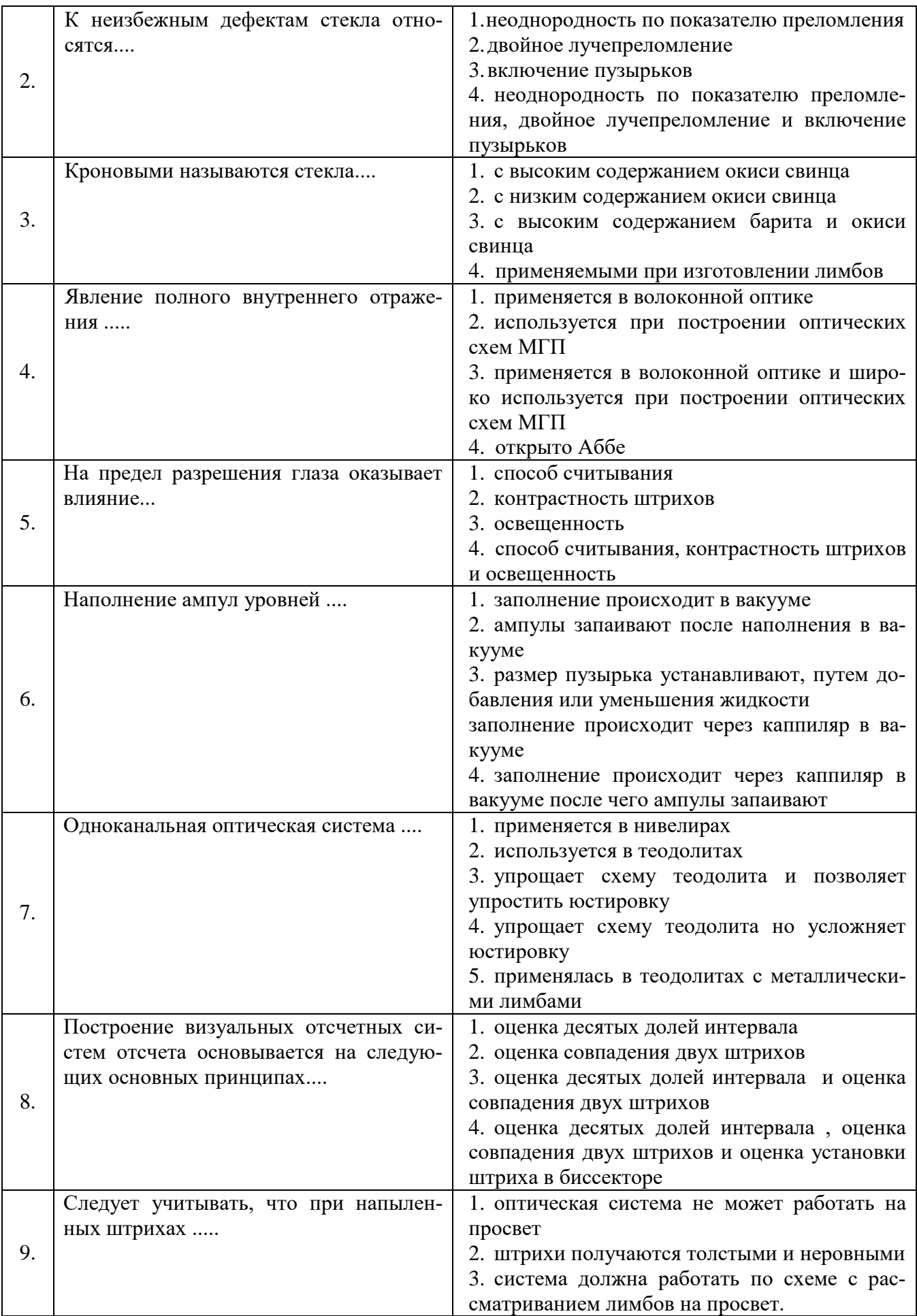

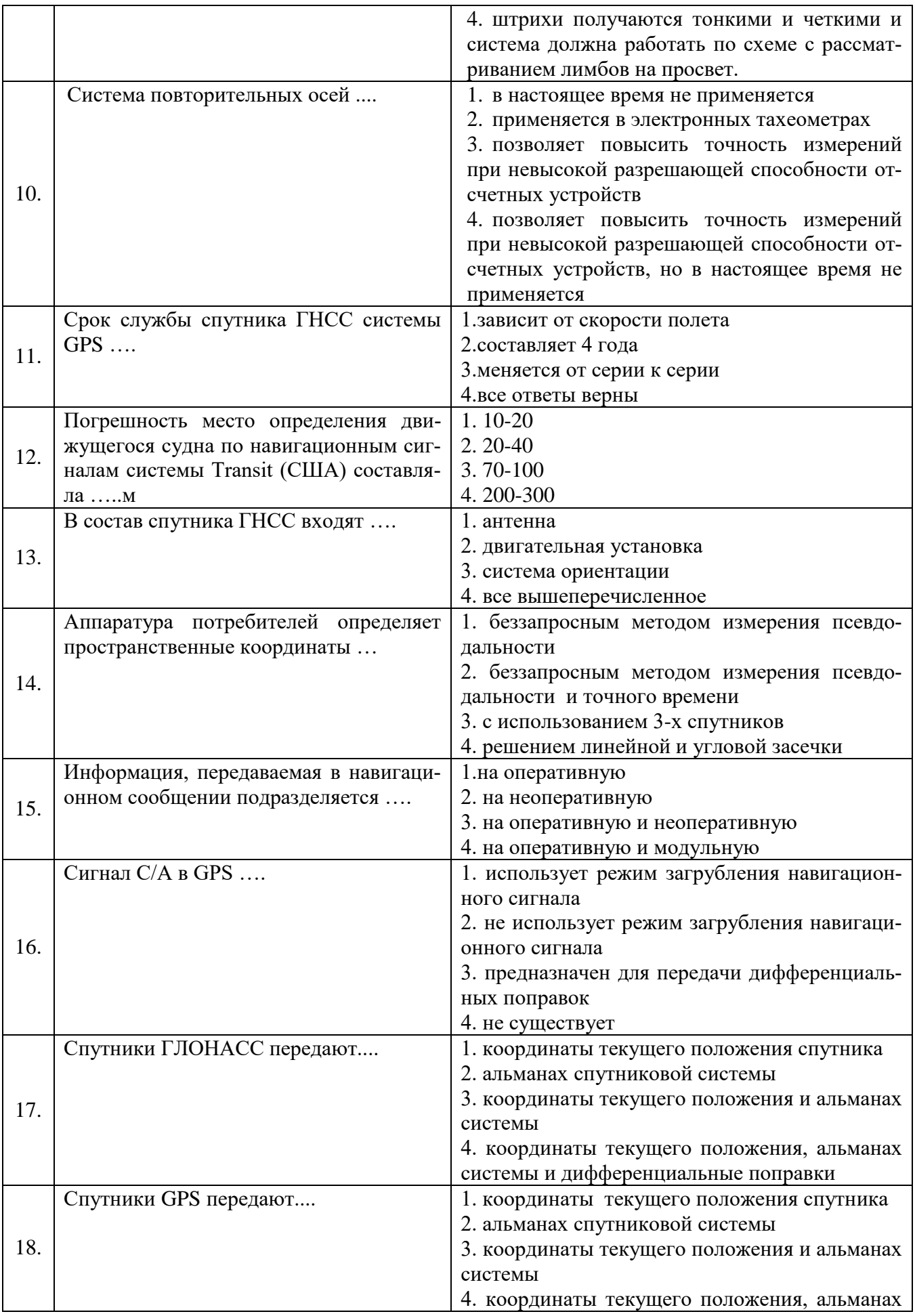

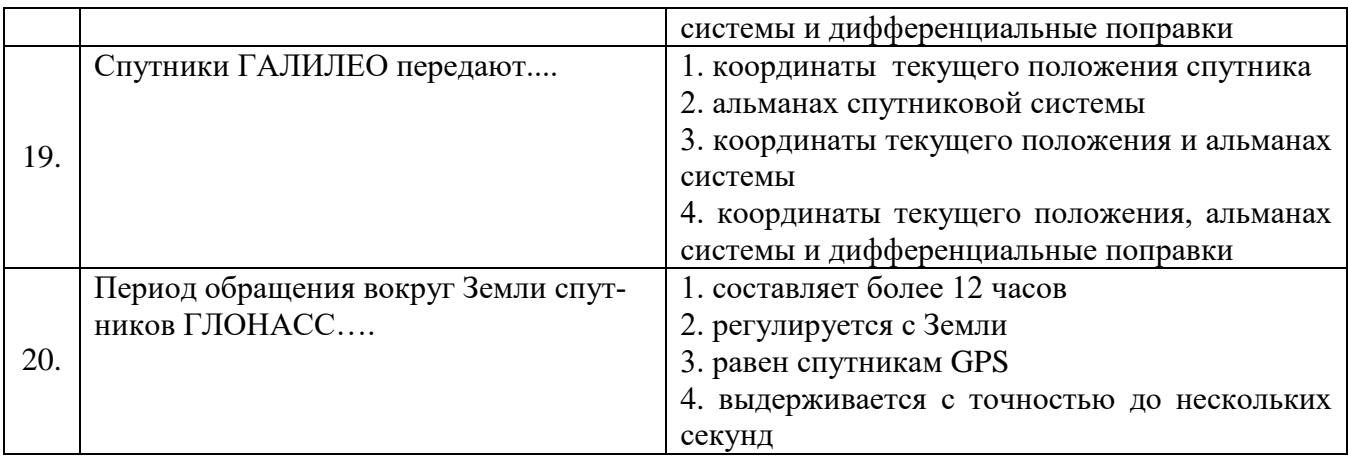

# **6.3. Описание показателей и критериев контроля успеваемости, описание шкал оценивания**

# **6.3.1. Критерии оценок промежуточной аттестации (экзамен)**

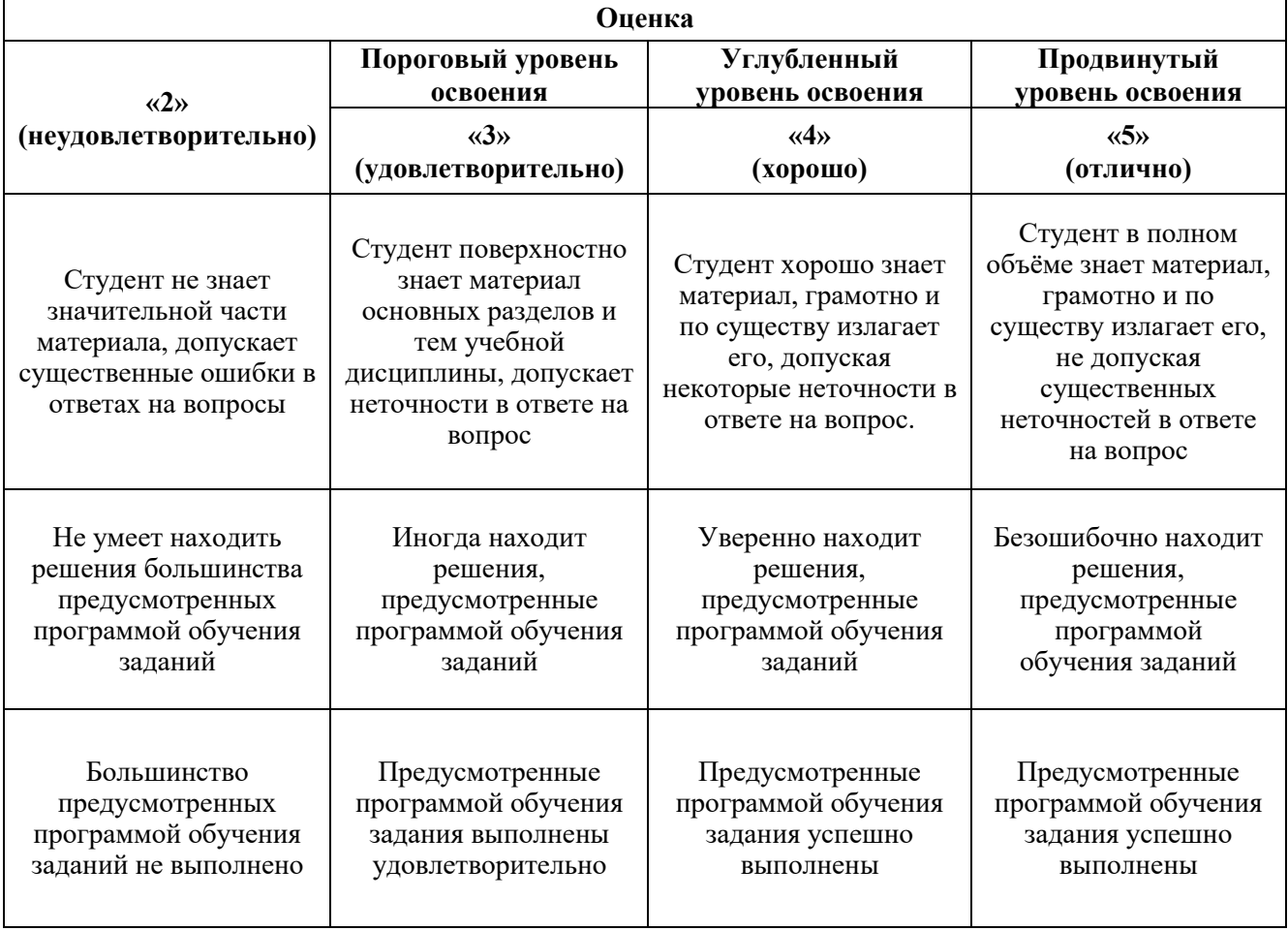

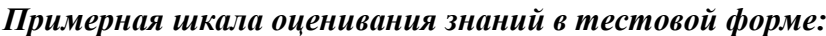

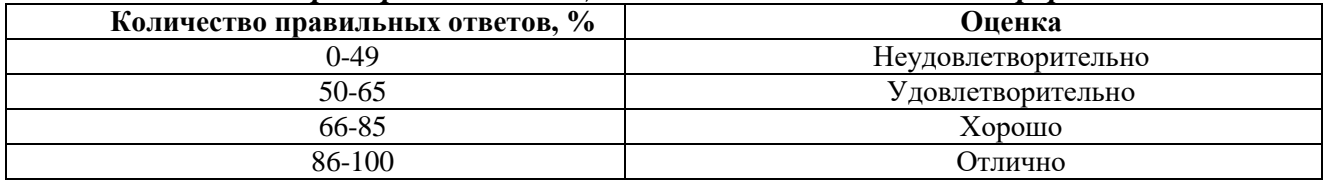

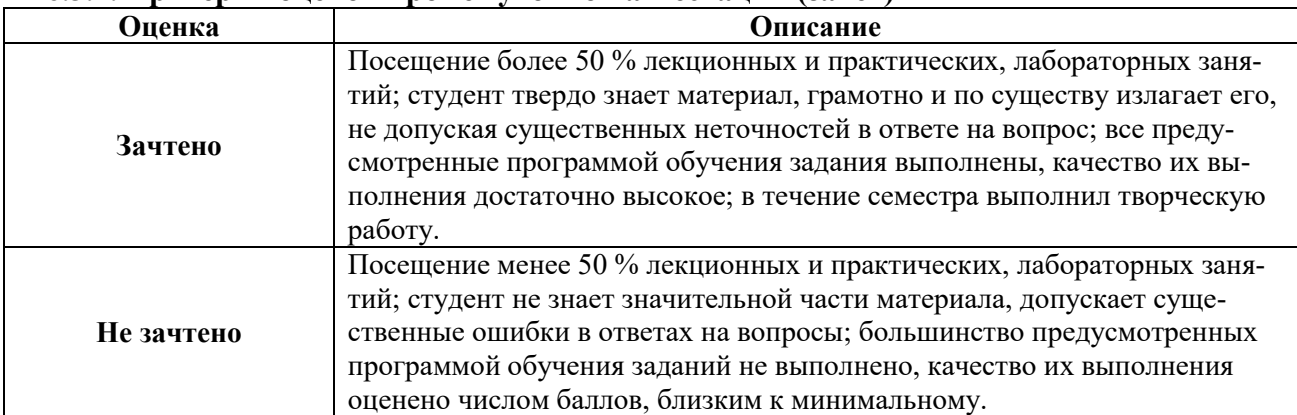

#### **6.3.2. Критерии оценок промежуточной аттестации (зачет)**

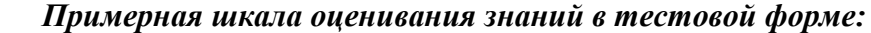

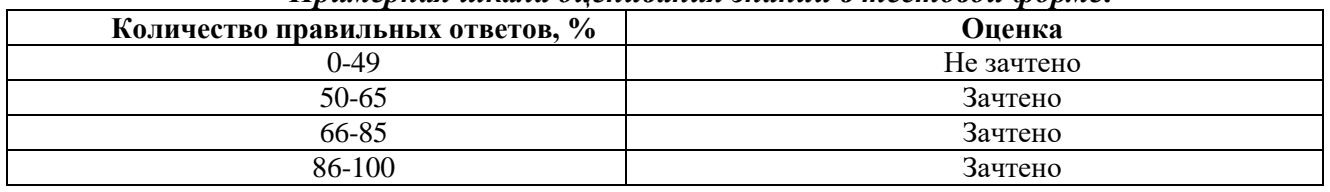

#### **7. УЧЕБНО-МЕТОДИЧЕСКОЕ И ИНФОРМАЦИОННОЕ ОБЕСПЕЧЕНИЕ ДИСЦИПЛИНЫ**

#### **7.1. Рекомендуемая литература**

#### **7.1.1. Основная литература**

1. Маркшейдерское дело [Электронный ресурс]: учебник / В.Н. Гусев [и др.]. – СПб.: Горн. ун-т, 2016. – 448 с.

Режим доступа:

[http://irbis.spmi.ru/jirbis2/index.php?option=com\\_irbis&view=irbis&Itemid=402&task=set\\_static](http://irbis.spmi.ru/jirbis2/index.php?option=com_irbis&view=irbis&Itemid=402&task=set_static_req&bns_string=NWPIB,ELC,ZAPIS&req_irb=%3c.%3eI=33%2E12%2F%D0%9C%2027%2D794103873%3c) [\\_req&bns\\_string=NWPIB,ELC,ZAPIS&req\\_irb=<.>I=33%2E12%2F%D0%9C%2027%2D794103873<.](http://irbis.spmi.ru/jirbis2/index.php?option=com_irbis&view=irbis&Itemid=402&task=set_static_req&bns_string=NWPIB,ELC,ZAPIS&req_irb=%3c.%3eI=33%2E12%2F%D0%9C%2027%2D794103873%3c)  $\rightarrow$ 

2. Брынь, М.Я. [и др.]. Инженерная геодезия и геоинформатика. Краткий курс.— Электрон. дан. — Санкт-Петербург: Лань, 2015. — 288 с. [Электронный ресурс] Режим доступа: <https://e.lanbook.com/book/64324>— Загл. с экрана

3. Инструкция по производству маркшейдерских работ РД 07-603-03 – сост. А.И.Субботин, В.В.Грицков, М.Г.Козаченко, О.А.Коняхина, А.Б.Алексеев, С.Э.Никифоров, В.С.Зимич, С.П.Смирнов, Г.И.Жуков - М.: Ростехнадзор. Режим доступа: http://enis.gosnadzor.ru/activity/control/geology/%D0%A0%D0%94%2007%E2%80%91603%E2%80% 9103.pdf

4. Гиршберг. М.А. Геодезия. М. : ИНФРА-М, 2017. — 384 с. [Электронный ресурс] Режим доступа:<http://znanium.com/catalog.php?bookinfo=773470>— Загл. с экрана

5. Инженерная геодезия [Электронный ресурс]: учебник/ М.Г. Мустафин [и др.].— Электрон. текстовые данные.— СПб.: Санкт-Петербургский горный университет, 2016.— 337 c.— Режим доступа:<http://www.iprbookshop.ru/71694.html> .— ЭБС «IPRbooks»

6. Федотов Г.А. Инженерная геодезия, 6-е изд., перераб. и доп. - М.: НИЦ ИНФРА-М, 2016. - 479 с. [Электронный ресурс] Режим доступа: <http://znanium.com/catalog.php?bookinfo=485299> — Загл. с экрана

### **7.1.2. Дополнительная литература**

1. Земских Г.В., Кортев Н.В. Маркшейдерско-геодезические приборы: Учебное пособие. – Екатеринбург: УГГГА, 1996. – 98 с.

2. Кузнецов П.Н. Геодезическое инструментоведение / Кузнецов П.Н. Васютинский И.Ю., Ямбаев Х.К. Учебник для вузов.-М.: Недра, 1984.

3. Спиридонов А.И., Поверка геодезических приборов / Спиридонов А.И., Кулагин Ю.Н., Кузьмин М.В - М.: Недра, 1981.

4. Захаров А.И. Геодезические приборы. - М.: Недра, 1989.

5. Плотников В.С. Геодезические приборы. М.,Недра,1987.

6. Спиридонов А.И. Теодолиты.-М.: Недра, 1985.

7. Черемисин М.С. Нивелиры с компенсаторами (Устройство, исследование, применение) / Черемисин М.С., Ардасенов В.Д., Кольцов В.П. М.: Недра, 1978.

10. Снетков В.И., Сафонов Р.С. Маркшейдерия. / Учебн. пособ. Иркутск: Изд. ИрГТУ. 2004. – 142 с. / ISBN 5-8038-0327-8

11. Сборник инструкций по производству поверок геодезических приборов / Главное управление геодезии и картографии при Совете Министров СССР. – М.: Недра, 1988.

12. Воронков Н.Н., Кутырев В.В., Ашимов Н.М. Гироскопическое ориентирование. Изд. 2,

перераб. и доп. М., Недра, 1980, 296 с.

13. Голованов В.А. Гироскопическое ориентирование: Учеб. пособие / СПГГИ(ТУ). СПб,  $2013. - 83$  c.

14. Голованов В.А. Применение гирокомпаса МВГ-1 в маркшейдерских работах. СПГГИ, СПб, 2013.

#### **7.1.3. Учебно-методическое обеспечение самостоятельной работы студента**

Маркшейдерские и геодезические приборы: метод. указания к лаб. работам для студентов спец. 21.05.04 специализации "Маркшейдер. дело" / сост. В. А. Голованов. - СПб. : Горн. ун-т, 2016.

#### **7.2. Базы данных, электронно-библиотечные системы, информационно-справочные и поисковые системы**

1. Европейская цифровая библиотека Europeana: http://www.europeana.eu/portal

5. Мировая цифровая библиотека: http://wdl.org/ru

6. Научная электронная библиотека «Scopus» https://www.scopus.com

7. Научная электронная библиотека ScienceDirect: http://www.sciencedirect.com

8. Научная электронная библиотека «eLIBRARY»:<https://elibrary.ru/>

9. Поисковые системы Yandex, Google, Rambler, Yahoo и др.

10. Система ГАРАНТ: электронный периодический справочник [Электронный ресурс] www.garant.ru/.

12. Электронная библиотека Российской Государственной Библиотеки (РГБ):

http://www.rsl.ru/

13. Электронная библиотека учебников: http://studentam.net

14. Электронно-библиотечная система издательского центра «Лань» https://e.lanbook.com/books.

15. Электронно-библиотечная система «ЭБС ЮРАЙТ» www.biblio-online.ru.

16. Электронная библиотечная система «Национальный цифровой ресурс «Руконт»». http://rucont.ru/

17. Электронно-библиотечная система http://www.sciteclibrary.ru/

#### **8. МАТЕРИАЛЬНО-ТЕХНИЧЕСКОЕ ОБЕСПЕЧЕНИЕ ДИСЦИПЛИНЫ**

# **8.1. Материально-техническое оснащение аудиторий:**

#### **Аудитории для проведения лекционных занятий.**

Учебная аудитория для проведения лекционных занятий оборудована мультимедийным комплексом. Лекционный курс читается с мультимедийным сопровождением – демонстрацией презентационного материала с помощью мультимедийного проектора.

Оснащенность аудитории: 104 посадочных места, доска аудиторная – 2 шт., комплект мультимедийный – 1 шт., кафедра-стол – 1 шт. Стол двухместный – 52 шт. Стулья – 104 шт.

**Аудитории для проведения практических занятий.**

Компьютерный класс на 16 обучающихся. Оборудован моноблоками Dell OptiPlex 7470 – 17 шт., МФУ Xerox Versal Link C405DN – 1 шт., Стол аудиторный Canvaro ASSMANN – 9 шт., Компьютерное кресло оранжевое 7873 A2S – 17 шт., доска белая Magnetoplan C 2000x1000 мм – 1 шт., огнетушитель ОП-4 – 1 шт.

#### **Аудитории для проведения лабораторных занятий.**

Маркшейдерско-геодезический полигон (на 52 обучающихся). Оборудован стойками для размещения геодезических приборов (26 шт.), визирными целями, нивелирными рейками, моделью горной выработки с возможностью передачи высотных отметок на второй ярус.

Геодезические приборы: Тахеометры Sokkia СХ1130R3 (Япония), SET650, Тахеометры Trimble M3 (США), GPS-приемники Trimble R8 + контроллеры TSC2 (США), GPS-приемники Trimble R3 (США), Цифровые нивелиры Trimble Dini-11 (США), Лазерные дальномеры LeicaDisto, Теодолиты 2Т30, 4Т15, 2Т2 (Россия), Нивелиры Н3 (Россия), роботизированный тахеометр Trimble VX (США), ЛСС Z+F IMAGER 5006, ЛСС Riegl LMS z420iб ЛСС MDL Quarryman Pro LR.

#### **8.2. Помещения для самостоятельной работы :**

Оснащенность помещения для самостоятельной работы: 13 посадочных мест. Стул – 25 шт., стол – 2 шт., стол компьютерный – 13 шт., шкаф – 2 шт., доска аудиторная маркерная – 1 шт., АРМ учебное ПК (монитор + системный блок) – 14 шт. Доступ к сети

«Интернет», в электронную информационно-образовательную среду Университета.

Перечень лицензионного программного обеспечения: Microsoft Windows 7 Professional:ГК № 1464-12/10 от 15.12.10 «На поставку компьютерного оборудования» ГК

№ 959-09/10 от 22.09.10 «На поставку компьютерной техники». ГК № 447-06/11 от 06.06.11 «На поставку оборудования». ГК № 984-12/11 от 14.12.11 «На поставку оборудования» Договор № 1105-12/11 от 28.12.2011 «На поставку компьютерного оборудования». Договор № 1106-12/11 от 28.12.2011 «На поставку компьютерного оборудования». ГК № 671-08/12 от 20.08.2012 «На поставку продукции», Microsoft Open License 60799400 от 20.08.2012, Microsoft Open License 48358058 от 11.04.2011, Microsoft

Open License 49487710 от 20.12.2011, Microsoft Open License 49379550 от 29.11.2011.

Microsoft Office 2010 Standard: Microsoft Open License 60799400 от 20.08.2012, Microsoft Open License 60853086 от 31.08.2012. Kaspersky antivirus 6.0.4.142.

Оснащенность помещения для самостоятельной работы: 17 посадочных мест. Доска для письма маркером – 1 шт., рабочие места студентов, оборудованные ПК с доступом в сеть университета – 17 шт., мультимедийный проектор – 1 шт., АРМ преподавателя для работы с мультимедиа – 1 шт. (системный блок, мониторы – 2 шт.), стол – 18 шт., стул – 18 шт. Доступ к сети «Интернет», в электронную информационно- образовательную среду Университета.

Перечень лицензионного программного обеспечения: Операционная система Microsoft Windows XP Professional ГК №797-09/09 от 14.09.09 «На поставку компьютерного оборудования».

Операционная система Microsoft Windows 7 Professional Microsoft Open License 49379550 от 29.11.2011.

Microsoft Office 2007 Standard Microsoft Open License 42620959 от 20.08.2007.

Оснащенность помещения для самостоятельной работы: 16 посадочных мест. Стол компьютерный для студентов (тип 4) - 3 шт., стол компьютерный для студентов (тип

6) – 2 шт., стол компьютерный для студентов (тип 7) – 1 шт., кресло преподавателя (сетка, цвет черный) – 17 шт., доска напольная мобильная белая магнитно-маркерная

«Magnetoplan» 1800мм×1200мм - 1 шт., моноблок Lenovo M93Z Intel Q87 – 17 шт., плакат

– 5 шт. Доступ к сети «Интернет», в электронную информационно-образовательную среду Университета.

Перечень лицензионного программного обеспечения: Microsoft Windows 7 Professional: Microsoft Open License 49379550 от 29.11.2011.

Microsoft Office 2007 Professional Plus: Microsoft Open License 46431107 от 22.01.2010.

CorelDRAW Graphics Suite X5 Договор №559-06/10 от 15.06.2010 «На поставку программного обеспечения».

Autodesk product: Building Design Suite Ultimate 2016, product Key: 766H1

Cisco Packet Tracer 7.1 (свободно распространяемое ПО), Quantum GIS (свободно распространяемое ПО), Python (свободно распространяемое ПО), R (свободно распространяемое ПО), Rstudio (свободно распространяемое ПО), SMath Studio (свободно распространяемое ПО), GNU Octave (свободно распространяемое ПО), Scilab (свободно распространяемое ПО)

#### **8.3. Помещения для хранения и профилактического обслуживания оборудования:**

1. Центр новых информационных технологий и средств обучения:

Оснащенность: персональный компьютер – 2 шт. (доступ к сети «Интернет»), монитор – 4 шт., сетевой накопитель – 1 шт., источник бесперебойного питания – 2 шт., телевизор плазменный Panasonic – 1 шт., точка Wi-Fi – 1 шт., паяльная станция – 2 шт., дрель – 5 шт., перфоратор – 3 шт., набор инструмента – 4 шт., тестер компьютерной сети – 3 шт., баллон со сжатым газом – 1 шт., паста теплопроводная – 1 шт., пылесос – 1 шт., радиостанция – 2 шт., стол – 4 шт., тумба на колесиках – 1 шт., подставка на колесиках – 1 шт., шкаф – 5 шт., кресло – 2 шт., лестница Alve – 1 шт.

Перечень лицензионного программного обеспечения: Microsoft Windows 7 Professional (Лицензионное соглашение Microsoft OpenLicense 60799400 от 20.08.2012). Microsoft Office 2010 Professional Plus (Лицензионное соглашение Microsoft Open License 60799400 от 20.08.2012). Антивирусное программное обеспечение KasperskyEndpointSecurity (Договор № Д810(223)-12/17 от 11.12.17)

2. Центр новых информационных технологий и средств обучения:

Оснащенность: стол – 5 шт., стул – 2 шт., кресло – 2 шт., шкаф – 2 шт., персональный компьютер – 2 шт. (доступ к сети «Интернет»), монитор – 2 шт., МФУ – 1 шт., тестер компьютерной сети – 1 шт., баллон со сжатым газом – 1 шт., шуруповерт – 1 шт. Перечень лицензионного программного обеспечения: Microsoft Windows 7 Professional (Лицензионное соглашение Microsoft Open License 60799400 от 20.08.2012) Microsoft Office 2007 Professional Plus (Лицензионное соглашение Microsoft Open License 46431107 от 22.01.2010). Антивирусное программное обеспечение Kaspersky Endpoint Security(Договор № Д810(223)-12/17 от 11.12.17)

3. Центр новых информационных технологий и средств обучения:

Оснащенность: стол – 2 шт., стулья – 4 шт., кресло – 1 шт., шкаф – 2 шт., персональный компьютер – 1 шт. (доступ к сети «Интернет»), веб-камера Logitech HD C510 – 1 шт., колонки Logitech – 1 шт., тестер компьютерной сети – 1 шт., дрель – 1 шт., телефон – 1 шт., набор ручных инструментов – 1 шт. Перечень лицензионного программного обеспечения:Microsoft Windows 7 Professional (Лицензионное соглашение MicrosoftOpenLicense 48358058 от 11.04.2011). Microsoft Office 2007 Professional Plus (Лицензионноесоглашение Microsoft Open License 46431107 от 22.01.2010)

Антивирусное программное обеспечение Kaspersky Endpoint Security (Договор № Д810(223)-12/17 от 11.12.17)

#### **8.4. Лицензионное программное обеспечение:**

Microsoft Windows 7 Professional, Microsoft OpenLicense 49487710 от 20.12.2011, Microsoft OpenLicense 49379550 от 29.11.2011, Договор № 1105-12/11 от 28.12.2011 «На поставку компьютерного оборудования», Договор № 1106-12/11 от 28.12.2011 «На поставку компьютерного оборудования», Microsoft Office 2007. Standard MicrosoftOpenLicense 42620959 от 20.08.2007, антивирусное программное обеспечение Kaspersky (Договор № 0372100009416000119 от 13.09.2016 года).